## Sophos für Mac: Meldung zur Nutzung von Sophos Home

26.04.2024 15:04:03

## **FAQ-Artikel-Ausdruck**

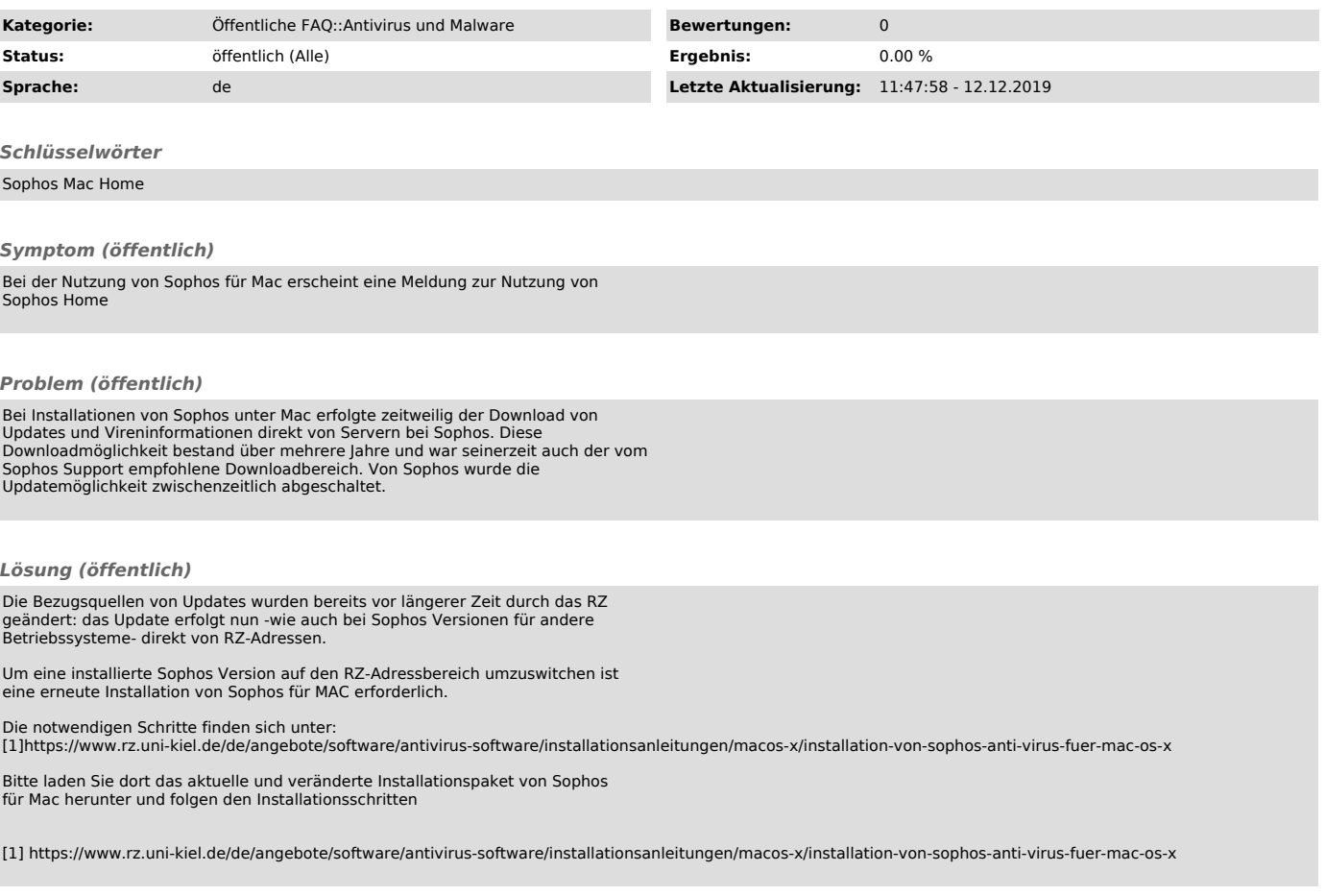